## y entonces... ¿para qué sirve?

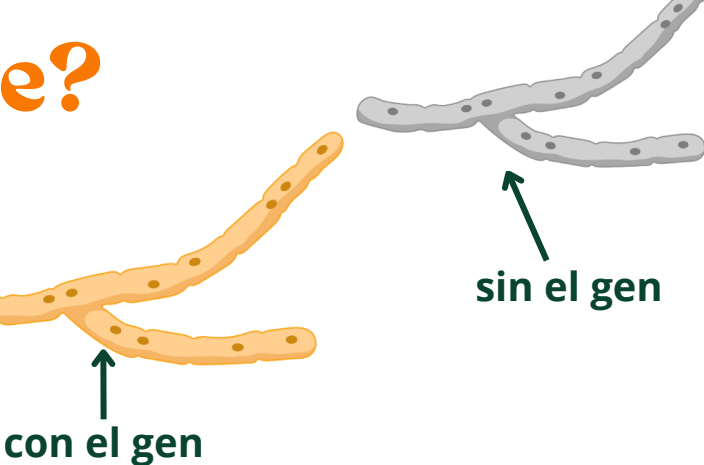

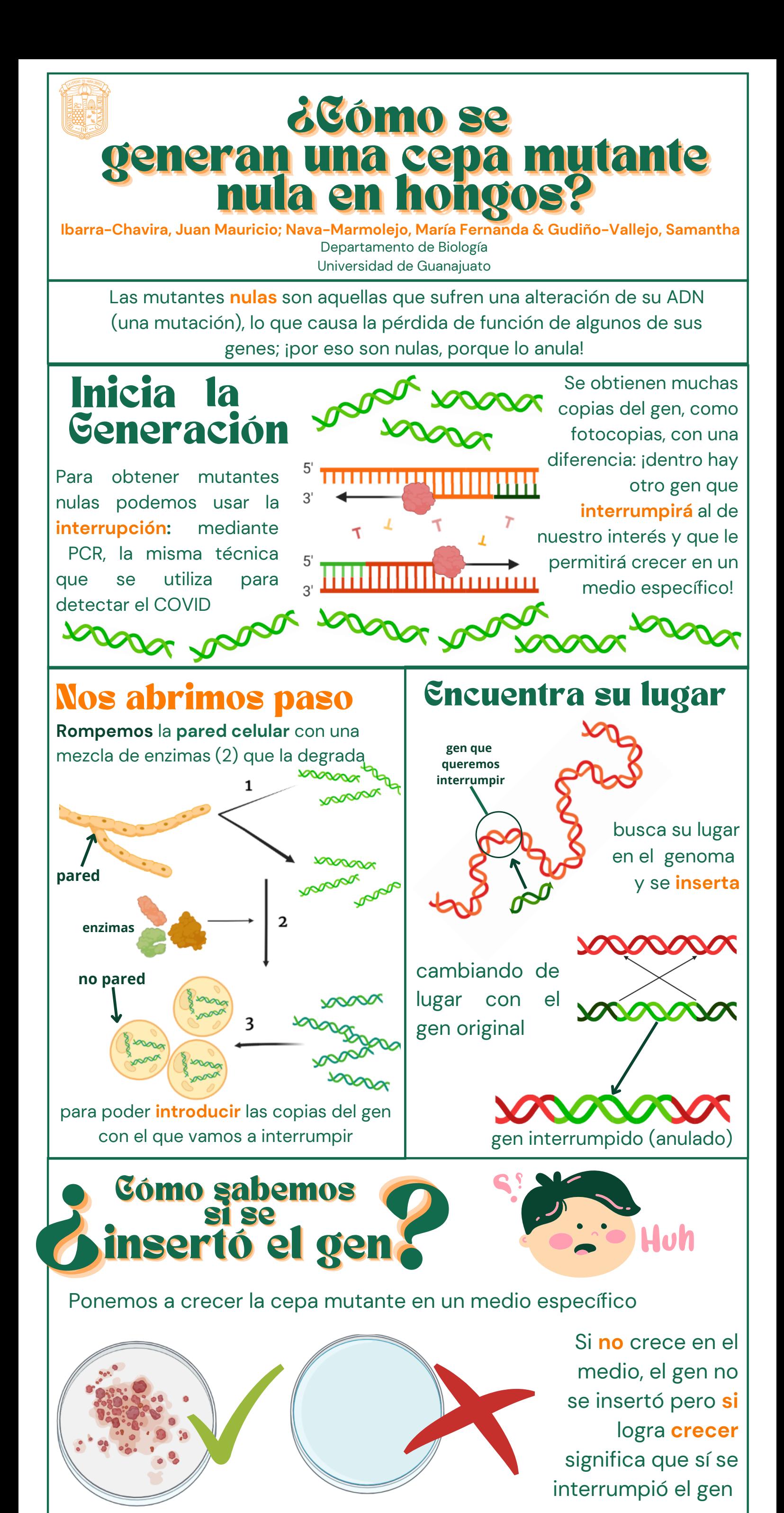

Al anular el gen y observar la cepa obtenida podemos deducir la **función específica** del gen de nuestro interés, por ejemplo, la síntesis de pigmento.

## **Fuente y más información:**

Salazar, M. H. (2017). *Transformación y selección bacteriana (artículo)*. Khan Academy. https://es.khanacademy.org/science/biology/biotech-dna-technology/dna-cloningtutorial/a/bacterial-transformation-selection